Bee Explorer Crack License Key Full Free [Updated-2022]

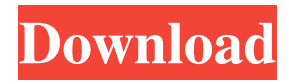

### **Bee Explorer Free For Windows (Final 2022)**

"Bee Explorer is a small application that enables you to scan for and discover all potential ZigBee nodes near you." ZigBee Explorer Key Features Discover all potential ZigBee nodes nearby Explore both the transmission of secure and unprotected data to and from your devices Keep track of devices, such as wireless sensor monitoring devices and wireless LANs With Bluetooth Explorer it is possible to find and connect to Bluetooth devices such as headsets, keyboards or telephones. However, this application is not designed for those with Android Jelly Bean 4.2 or lower. If a Bluetooth device is not automatically detected, tap on the device and the application will try to detect it. If it fails, you will be prompted to enter the passkey on the device. In order to use Bluetooth Explorer, you need to have access to the Bluetooth support through your operating system. See this guide if you have a problem. Once installed and started, tap the device to be found, which is next to the name of the device in the list. Then the Bluetooth Explorer will scan the area for other devices and displays the possible discovered Bluetooth devices. You can also select the listed device to pair it with the application. By default, it will be stored on your SD card, however you can also save the discovered device on your device. The name of the device stored will be the same as the name of the device in the list. If you want to pair another Bluetooth device with Bluetooth Explorer, you need to enter the Bluetooth device passkey on the application, and then tap on the device in the list. It will ask you to enter the passkey on the device. The application has the following features: Connect to available Bluetooth devices nearby Discover and pair Bluetooth devices nearby View supported Bluetooth profiles Quickly pair Bluetooth devices with a passkey With Bluetooth Explorer it is possible to find and connect to Bluetooth devices such as headsets, keyboards or telephones. However, this application is not designed for those with Android Jelly Bean 4.2 or lower. If a Bluetooth device is not automatically detected, tap on the device and the application will try to detect it. If it fails, you will be prompted to enter the passkey on the device. In order to use Bluetooth Explorer, you need to have access to the Bluetooth support through your operating system. See this guide if you have a problem. Once installed

### **Bee Explorer Crack Incl Product Key (April-2022)**

KeyMACRO is a cross-platform utility that enables users to generate "honey-pot" addresses. Honey-pots are a type of deconfliction. If you are near a honey-pot and an adversary tries to locate your device, they will likely not be able to. There is a honey-pot that the adversary will attempt to connect to. KeyMACRO is, in this manner, a decoy system to thwart such deconfliction attempts. Although we are not aware of a specific de-confliction software that uses this technology, it is likely that they do. Honey-pot addresses are generated by a random method and have a maximum length of 32 characters. The most common types of Honey-pot addresses are WiFi and Bluetooth addresses. You may be wondering why we use this as a decoy. The answer is simple: You never know where your device is going to be next. As a result, you never know where the adversary will attempt to connect to. Therefore, if they were to connect to your WiFi or Bluetooth address, they will try to discover your device. Therefore, it is common sense that you should not connect to your own device with an unknown WiFi or Bluetooth address. APP Information Download Version 2.1.0 (7228) Apk Size 9.62 MB App Developer Beeware Software GmbH Malware Check TRUSTED Install on Android 5.0 and up App Package org.bee.bee.explorer.apk MD5 d0b46410dbb7b0a3cf4c7d3a9ad7bb09 Rate 4.5 Website Download Bee Explorer 2.1.0 APK App Description Bee Explorer is bee,bee,explorer,tools,bee,explorer, content rating is Everyone (PEGI-3). This app is rated 4.5 by 8 users who are using this app. To know more about the company/developer, visit Beeware Software GmbH website who developed it. org.bee.bee.explorer.apk apps can be downloaded and installed on Android 5.0 and higher Android devices. The Latest Version of 2.1.0 Available for download. Download the app using your favorite browser and click Install to install the application. Please note that we provide both basic and pure APK files and faster download speeds than APK Mirror. This app 1d6a3396d6

## **Bee Explorer [Win/Mac] (Updated 2022)**

Bee Explorer is a very simple application that allows you to scan for and discover all potential ZigBee nodes near you. Although ZigBee has been around for almost a decade, it is a less-known wireless serial port compared to Bluetooth or Wi-Fi. Unlike its more popular counterparts, ZigBee is considered by some an alternative for large-scale applications, such as home automation for example. It can send data across a large area (it can traverse hops as well) and it does not require a lot of bandwidth. Therefore, it can be a viable solution for low-powered or battery-powered devices. This is also the reason why ZigBee is mostly preferred in commercial applications. More precisely, it can be used to monitor the sensors for wireless lighting switches, door locks, thermostats or window coverings for instance. Since it is essentially a wireless serial port, users require at least two ZigBee modules, each with an individual address, to establish a connection. This is also applicable in the case of newer modules that feature USB interfaces, as computers still view them as serial ports. Bee Explorer allows users to discover the ZigBee nodes around their location and attempt to connect to them. The application can display the information as lists, diagrams or in a tree mode. Once configured, receiving or sending data packages is done in a similar matter to any wireless network, which can consist of more modes that share a similar Pan ID. Bee Explorer can support ZigBee API and AT modes. The first includes the data packages that come with a specific API header and a checksum, whereas the latter mode sends and receives raw data. The application allows users to explore both the transmission of secure and unprotected data to and from their devices. Consequentially, it can be useful for keeping track of sensor-monitoring devices as well as wireless local area networks. Screenshots: A map with the potential ZigBee nodes near your current location: A grid with the possible results when you zoom in. The colors indicate which kind of service the node provides and the numbers indicate their priority. In our case, it was found to have a Z-Wave, ZigBee, WiFi, BT and IR modes. A diagram with the addresses of the possible ZigBee nodes. ZigBee mode: In this example, we are looking for the data that was transmitted with an API header that contains

### **What's New In Bee Explorer?**

Bee Explorer is a small application that enables you to scan for and discover all potential ZigBee nodes near you. Although ZigBee has been around for almost a decade, it is a less-known wireless serial port compared to Bluetooth or Wi-Fi. Unlike its more popular counterparts, ZigBee is considered by some an alternative for large-scale applications, such as home automation for example. It can send data across a large area (it can traverse hops as well) and it does not require a lot of bandwidth. Therefore, it can be a viable solution for low-powered or battery-powered devices. This is also the reason why ZigBee is mostly preferred in commercial applications. More precisely, it can be used to monitor the sensors for wireless lighting switches, door locks, thermostats or window coverings for instance. Since it is essentially a wireless serial port, users require at least two ZigBee modules, each with an individual address, to establish a connection. This is also applicable in the case of newer modules that feature USB interfaces, as computers still view them as serial ports. Bee Explorer allows users to discover the ZigBee nodes around their location and attempt to connect to them. The application can display the information as lists, diagrams or in a tree mode. Once configured, receiving or sending data packages is done in a similar matter to any wireless network, which can consist of more modes that share a similar Pan ID. Bee Explorer can support ZigBee API and AT modes. The first includes the data packages that come with a specific API header and a checksum, whereas the latter mode sends and receives raw data. The application allows users to explore both the transmission of secure and unprotected data to and from their devices. Consequentially, it can be useful for keeping track of sensor-monitoring devices as well as wireless local area networks. Features: Trees, List and Details mode Support for Zigbee versions 1.0-1.2 Automatically recognizes and displays bridges Automatically recognizes and displays nodes without batteries Automatically resolves address conflicts Automatically converts address with an ID 0 to any other for those that don't have it (e.g. parent ID) Bee Explorer is a small application that enables you to scan for and discover all potential ZigBee nodes near you. Although ZigBee has been around for almost a decade, it is a lessknown wireless serial port compared to Bluetooth or Wi-Fi. Unlike its more popular counterparts, ZigBee is considered by some an alternative for large-scale applications, such as home automation for example. It can send data across a large area (it can traverse hops as well) and it does not require a lot of bandwidth. Therefore, it can be a viable solution for low-powered or battery-powered devices. This is also the reason why ZigBee is mostly preferred in commercial applications. More precisely,

# **System Requirements For Bee Explorer:**

Minimum specifications: OS: Windows 10 Processor: Intel Core i5-4590 / AMD Ryzen 5 1400 or better Memory: 8 GB RAM Graphics: Nvidia GeForce GTX 670 2GB, Radeon HD 7850 2GB DirectX: Version 11 Storage: 35 GB available space Additional Notes: OS: macOS 10.10 or later Graphics: Nvidia GeForce GTX 670 2GB

Related links:

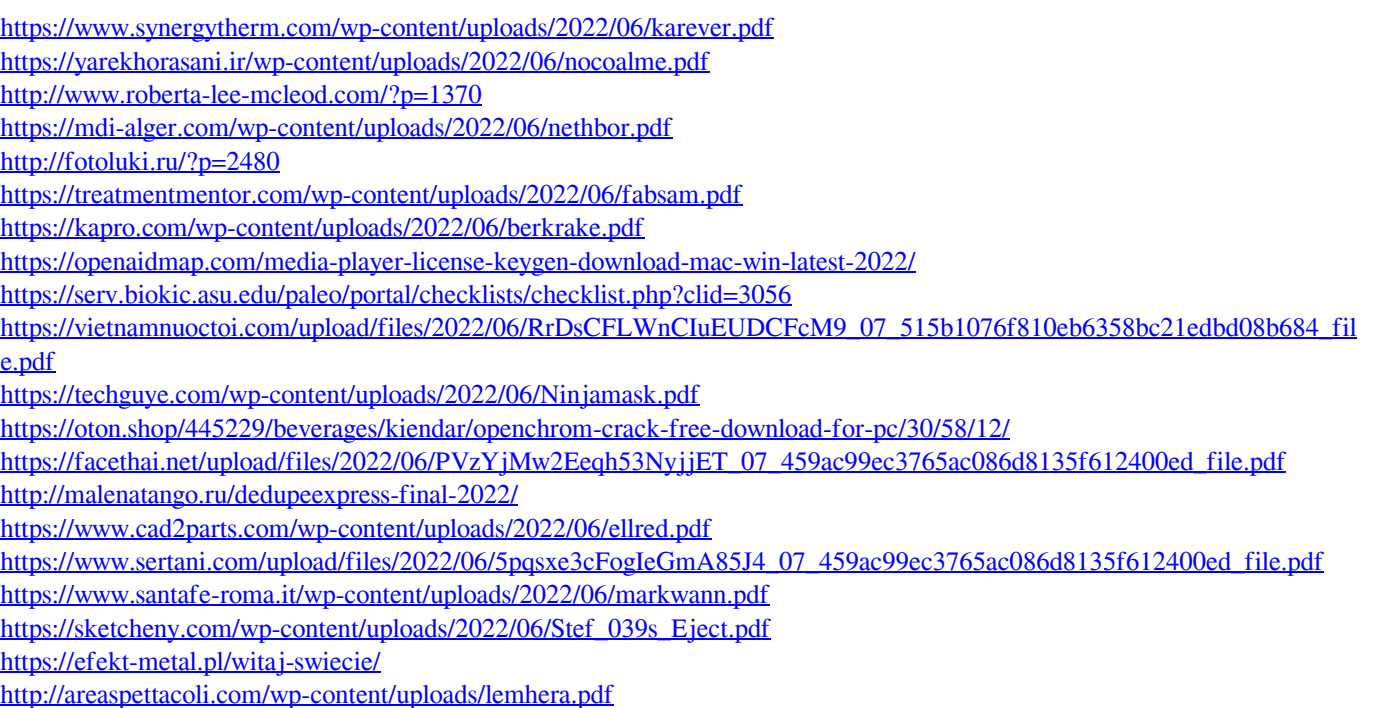